Diese Seite befindet sich noch im Aufbau

# **Vorbereitung einer Videoproduktion**

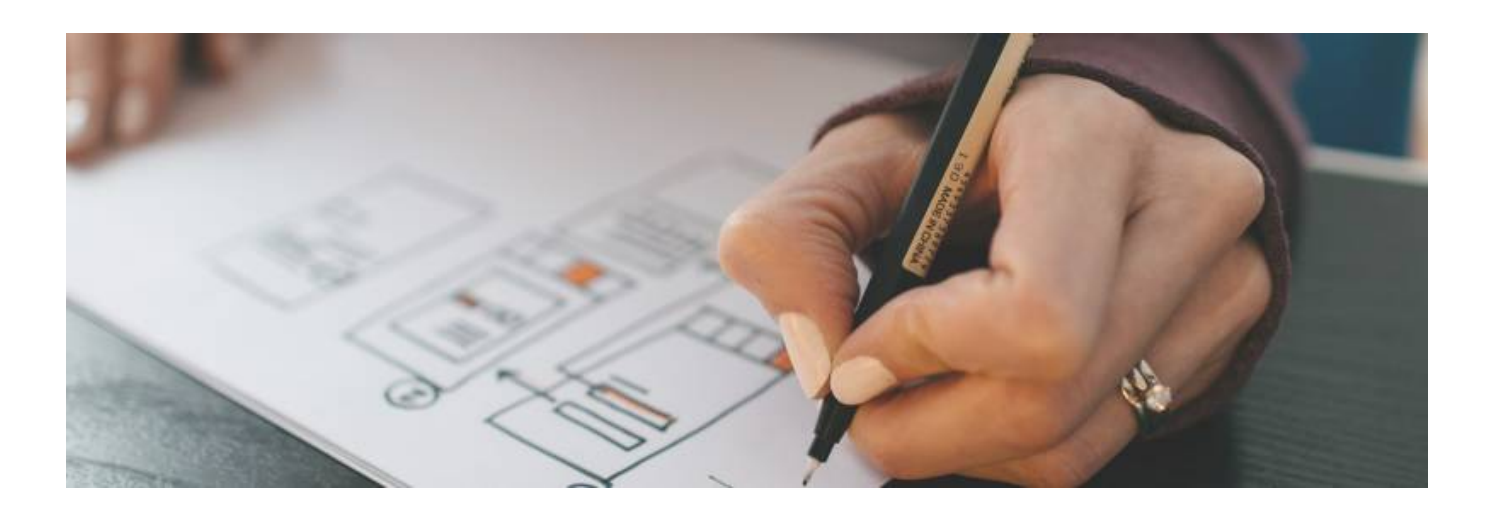

## **Einleitung**

Ein gutes Lehrvideo lässt sich natürlich nicht aus dem Stegreif erstellen. Auf dieser Seite finden Sie Tipps zur erfolgreichen Vorbereitung Ihres Lehrvideos.

Anleitungen und Tutorials werden gerne als Video konsumiert, da sie schnell und einfach sein können. Auch ihre Zugänglichkeit und der Wiederholungswert, falls eine Thematik nicht verstanden wurde, sprechen für das Videoformat. Zudem sprechen Videos optisch wie akustisch die Sinne an.

Für ein gutes Video gibt es deshalb ein paar Regeln.

- Ein interessantes Video hat einen dramaturgischen Spannungsbogen. Dies funktioniert auch in Lehrvideos.
- Halten Sie sich kurz. Das KISS-Prinzip (Keep It Short and Simple) gilt gerade im Videoformat. In der größten Videoplattform der Welt "Youtube" werden Videos, die länger als 20 Minuten gehen, wesentlich seltener angesehen. Kurze Erklärungen unter Zwei Minuten werden gerne geklickt.
- Gestalten Sie den Inhalt nach Möglichkeit optisch ansprechend
- Scheuen Sie sich, nicht vor der Kamera zu stehen. Es wirkt sympathisch und mit der Übung fällt auch die "Angst" vor der Kamera.
- Verbinden Sie verschiedene Darstellungs- und Gestaltungselemente. Abwechslung steigert das Interesse am Inhalt.
- Schaffen Sie einen Bezug zum Alltag. Auch wenn die Inhalte spezialisiertes Wissen beinhalten, so lässt dieser sich mit einem praktischen Beispiel und/oder einen Bezug besser merken. Schaffen Sie also wie im guten Journalismus eine emotionale Verbindung zum Thema.
- Zuerst in die Breite, dann in die Tiefe: Videos eignen sich sehr gut, um ein Grundlagenwissen aufzubauen und in die Breite zu streuen

# **Am Anfang steht die Idee**

Überlegen Sie sich, welche Inhalte sie darstellen wollen. Videos haben den Vorteil, dass Sie schwer in Worten beschreibbare Inhalte veranschaulichen können.

medienproduktion:vorbereitung\_einer\_videoproduktion https://blendedlearning.th-nuernberg.de/wiki/blendedlearning/doku.php?id=medienproduktion:vorbereitung\_einer\_videoproduktion&rev=1622539385

### **I. Das Drehbuch**

Das A und O des Videos. Notieren Sie hier die Punkte, die Sie in Ihrem Video abarbeiten wollen, um nicht aus dem Konzept zu kommen und alles noch einmal drehen zu müssen. Es ist sinnvoll, Fließtexte zu verfassen, die Sie dann einfach ablesen können.

### **II. Gestaltungskonzept**

Die Inhalte sollen möglichst passend und plastisch dargestellt werden. Dafür eignen sich viele Gestaltungselemente und Videoformen.

Die bekanntesten sind hier aufgelistet:

- Whiteboard
- Screencast
- Aufzeichnung einer Vorlesung und möglicher Zusammenschnitt
- Legevideo
- Trickfilmtechnik
- Informelles Motion Design
- klassischer journalistischer Beitrag zu einem Thema
- Vlog (eignet sich für unterwegs: z.B. architektonische Themen direkt auf einer Baustelle)

#### **III. Script**

Hier fassen Sie ihre Ideen nochmals in kurze Worte. Alle Inhalte werden nochmals in Stichpunkten notiert. Schreiben Sie auch auf, welche Darstellungsform sie bei welchem Satz/Inhalt Sie anwenden wollen. Ein Script erleichtert Ihnen zudem, während der Produktion den Überblick zu behalten.

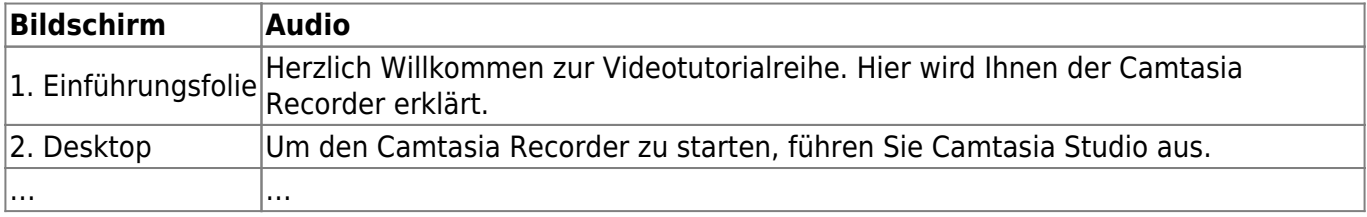

Aber: Lernen Sie den Text nicht auswendig, außer es liegt Ihnen. Freies sprechen wirkt sympathischer und authentischer. Sobald Inhalte auswendig gelernt oder abgelesen werden, verliert der Betrachter schneller das Interesse.

### **IV. Pre-Produktion**

Bereiten Sie ihre Aufnahme vor. Liegt alles bereit? Gehen Sie nochmals im Kopf alles durch, bevor Sie Aufzeichnen.

Nutzen Sie die Mittel der Gestaltung und visuellen Darstellung. Eine Kamera kann auch an kleine Sachen näher ran als das Auge.

Wichtig: Nehmen Sie nicht alles am Stück auf!

Sehen Sie sich das obere Beispiel eines Drehbuchs noch einmal an. Jede Tabellenzeile stellt einen eigenständigen Videoabschnitt dar. In kürzeren Videos passieren weniger Fehler, so können Sie effizient Stück für Stück Ihr Video zusammensetzen. In der Postproduktion (beim Schnitt) können Sie alles neu arrangieren. Fassen Sie vor allem logistisch schwierige Sachen zusammen, und arbeiten diese der Reihe nach ab.

Machen Sie einen Testdurchlauf! Um Unvorhersehbares zu vermeiden, machen Sie nach Möglichkeit einen Testdurchlauf Ihres Videos und prüfen Sie, ob alles so funktioniert wie Sie es sich vorstellen.

### **V. Produktion**

Sie Zeichnen auf. Alles was "im Kasten" ist, nennt sich Rohmaterial. Zeichnen Sie, nach Möglichkeit, ruhig öfter auf. So können Sie hinterher die beste Aufnahme nehmen. Bei der Darstellung von z.B. einem Versuch sind auch verschiedene Blickwinkel (wörtlich) interessant.

- → [Produktion von Videos](https://blendedlearning.th-nuernberg.de/wiki/blendedlearning/doku.php?id=medienproduktion:lehrvideos_produzieren)
- → [Moodle-Kurs "Lehrvideoproduktion"](https://elearning.ohmportal.de/login/index.php)

### **VI. Postproduktion**

Erst mit dem Schnitt lebt ein Film. Hier kann der dramaturgische Spannungsbogen gesetzt werden. Fast jede Szene kann gekürzt werden und lassen Sie alles weg, was nicht gut ist. Trauen Sie sich, etwas wegzulassen. Nicht chronologisch aufgenommene Szenen können hier wieder zu einem logischen Ablauf zusammengefügt werden.

Für den Schnitt eignen sich verschiedene Programme wie Adobe Premiere oder Camtasia. Reine Aufzeichnungstools wie OBS enthalten keine Möglichkeit der Postproduktion.

### **VII. Ausspielen**

In Schnittprogrammen werden die Filme am Ende in eine fertige Videodatei gerendert. Bewährt hat sich der h.264 Codec als Standard. Dieser wird auch für eine mögliche Distribution online von den meisten Videoplattformen akzeptiert.

Achten Sie darauf, dass sie das Video in HD Aufzeichnen und auch in dieser Auflösung (1920×1080) ausspielen. Kleinere Auflösungen werden als schwer zu erkennen wahrgenommen und sinken damit fast automatisch in der Attraktivität.

→ [Videos komprimieren \(für THN Mediasharing oder andere Plattformen\)](https://blendedlearning.th-nuernberg.de/wiki/blendedlearning/doku.php?id=medienproduktion:videos_komprimieren)

→ [Lehrmaterialien hochladen und Teilen auf den Plattformen der TH Nürnberg](https://blendedlearning.th-nuernberg.de/wiki/blendedlearning/doku.php?id=medienproduktion:plattformen)

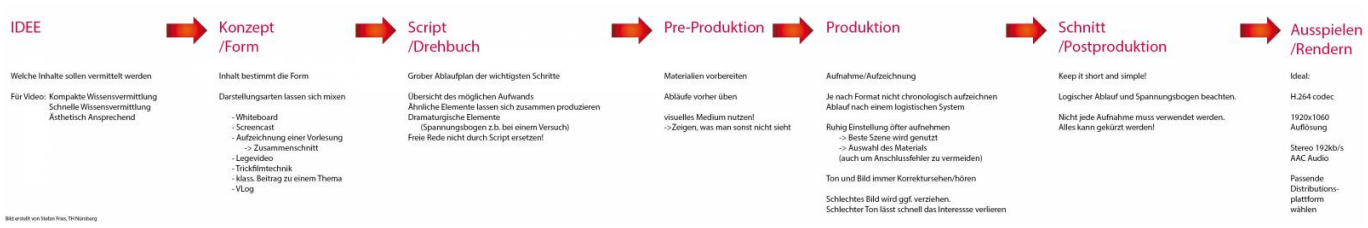

Bild erstellt von Stefan Fries, TH Nürnberg

# **Siehe auch**

- [Bildschirmaufzeichnung mit OBS so geht es Schritt für Schritt](https://blendedlearning.th-nuernberg.de/wiki/blendedlearning/doku.php?id=medienproduktion:obs)
- [Einen Screencast mit Camtasia aufzeichnen](https://blendedlearning.th-nuernberg.de/wiki/blendedlearning/doku.php?id=medienproduktion:camtasia_tutorial)
- [Hardware zur Videoproduktion](https://blendedlearning.th-nuernberg.de/wiki/blendedlearning/doku.php?id=medienproduktion:hardware)
- [Lehrvideoproduktion Ein Überblick](https://blendedlearning.th-nuernberg.de/wiki/blendedlearning/doku.php?id=medienproduktion:lehrvideoproduktion)
- [Screencasts \(Bildschirmaufzeichnungen\) produzieren](https://blendedlearning.th-nuernberg.de/wiki/blendedlearning/doku.php?id=medienproduktion:screencasts_produzieren)
- [Videos aufzeichnen](https://blendedlearning.th-nuernberg.de/wiki/blendedlearning/doku.php?id=medienproduktion:videos_aufzeichnen)
- [Videos bearbeiten](https://blendedlearning.th-nuernberg.de/wiki/blendedlearning/doku.php?id=medienproduktion:videos_bearbeiten)
- [Vorbereitung einer Videoproduktion](https://blendedlearning.th-nuernberg.de/wiki/blendedlearning/doku.php?id=medienproduktion:vorbereitung_einer_videoproduktion)

[Videoproduktion](https://blendedlearning.th-nuernberg.de/wiki/blendedlearning/doku.php?id=tag:videoproduktion&do=showtag&tag=Videoproduktion), [Video](https://blendedlearning.th-nuernberg.de/wiki/blendedlearning/doku.php?id=tag:video&do=showtag&tag=Video), [Vorbereitung](https://blendedlearning.th-nuernberg.de/wiki/blendedlearning/doku.php?id=tag:vorbereitung&do=showtag&tag=Vorbereitung)

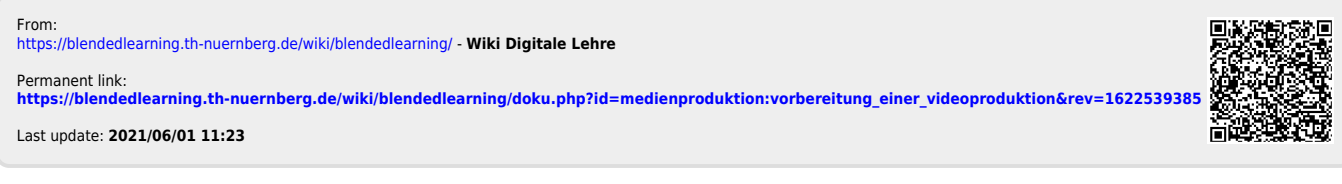